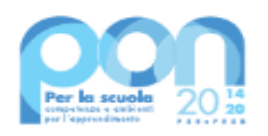

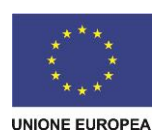

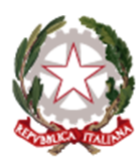

Ministero dell'Istruzione e del Merito Unità di missione del Piano nazionale di ripresa e resilienza Programma operativo nazionale "Per la Scuola - Competenze e ambienti per l'apprendimento" 2014-2020

Prot. AOOGABMI-65546 Roma, 17/04/2023

Al Dirigente Scolastico SCUOLE SECONDARIE I GRADO UGO BETTI VIA PIERAGOSTINO 2 62032 - CAMERINO MACERATA Codice Meccanografico

MCIC809009

OGGETTO: Fondi Strutturali Europei – Programma Operativo Nazionale "Per la scuola, competenze e ambienti per l'apprendimento" 2014-2020. Asse I – Istruzione – Fondo Sociale Europeo (FSE). Asse I – Istruzione – Obiettivi Specifici 10.1, 10.2 e 10.3 – Azioni 10.1.1, 10.2.2 e 10.3.1 – Nota di Adesione prot. n. 36723 del 15/03/2023 – Per la realizzazione di percorsi formativi volti a favorire l'inclusione degli alunni e alunne, delle studentesse e degli studenti provenienti dall' Ucraina nel nuovo contesto scolastico e sociale, anche attraverso un rafforzamento delle competenze chiave, in attuazione del Decreto del Ministro dell'istruzione e del merito n. 25 del 15/02/2023 *(CARE).* **<sup>A</sup>uto<sup>r</sup>izza<sup>z</sup>ion<sup>e</sup> <sup>p</sup><sup>r</sup><sup>o</sup>g<sup>e</sup>tti.**

La presente nota di autorizzazione ha per oggetto il/i progetto/i (nel prosieguo "progetto") presentato/i dalla scuola MCIC809009 con codice/i CUP C14C23000030007, in risposta alla nota prot. n. 36723 del 15/03/2023, per la realizzazione di percorsi formativi volti a favorire l'inclusione degli alunni e alunne, delle studentesse e degli studenti provenienti dall' Ucraina nel contesto scolastico e sociale, anche attraverso un rafforzamento delle competenze chiave, in attuazione del decreto del Ministro dell'istruzione e del merito n. 25 del 15/02/2023 (CARE) emanata nell'ambito dell'Asse I del Programma Operativo Nazionale "Per la Scuola" 2014-2020 e del relativo Programma Operativo Complementare (POC).

Si ricorda che la gestione dei progetti si avvale di due piattaforme informatiche e precisamente:

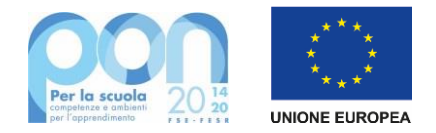

Viale Trastevere, n. 76/a – 00153 Roma §§§§ 06 5849 Indirizzo di posta elettronica ordinaria (PEO): [pnrr@istruzione.it](mailto:pnrr@istruzione.it) Indirizzo di posta elettronica certificata (PEC)[: pnrr@postacert.istruzione.it](mailto:pnrr@postacert.istruzione.it)

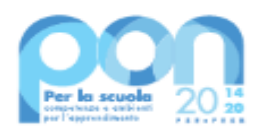

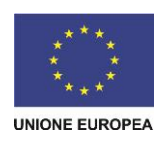

- "Gestione degli Interventi (GPU)", destinata ad accogliere tutti i dati di carattere fisico/procedurale rilevanti;
- "Gestione Finanziaria (SIF 2020)", destinata ad accogliere le richieste di rimborso (CERT\_S) e saldo (REND\_S), nonché utile a visualizzare lo stato di avanzamento dei pagamenti erogati alla scuola.

**Codesta istituzione scolastica è invitata a confermare la presa visione della presente nota autorizzativa direttamente dalla funzione del sistema informativo SIF2020 denominata "Fascicolo di attuazione" attiva al seguente link <https://nuofse.pubblica.istruzione.it/SIF2020-Menu>**.

### **1. IMPORTO DEL PROGETTO**

L'importo complessivo del progetto è  $\epsilon$  6.482,00 come indicato nella tabella sottostante:

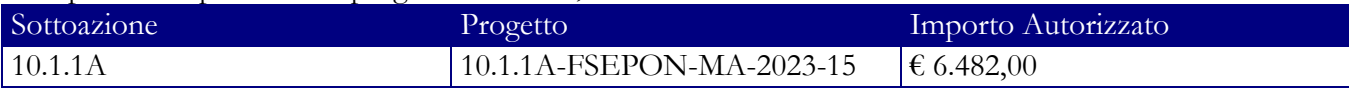

#### Di seguito si elencano i rispettivi moduli:

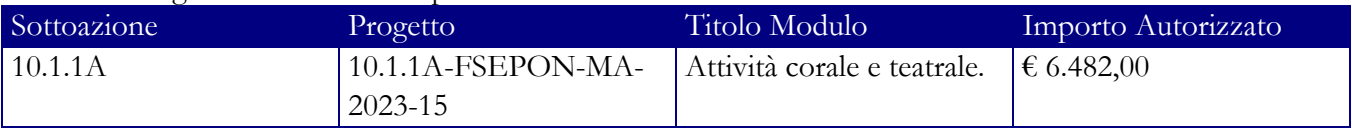

# **2. MODALITA' E TEMPI DI ATTUAZIONE DEL PROGETTO**

In considerazione della chiusura della Programmazione 2014-2020, le attività formative afferenti ai progetti autorizzati dovranno essere realizzate e concluse entro il termine del **22 settembre 2023,** data massima per effettuare la Chiusura del/i Progetto/i in GPU tramite l'apposita funzionalità di "Chiusura progetto".

Si precisa che le delibere del Collegio dei docenti e del Consiglio di Istituto, relative all'autorizzazione alla partecipazione all'iniziativa, devono essere state acquisite in data antecedente la candidatura e potranno essere inserite nell'apposita sezione della piattaforma GPU in sede di chiusura del progetto.

Il progetto dovrà essere attuato dall'istituzione scolastica nel rispetto delle disposizioni impartite, documentando le attività di realizzazione nelle specifiche aree presenti all'interno del sistema informativo GPU e SIF. La scuola dovrà, altresì, rendersi disponibile ai controlli e alle valutazioni previsti. In particolare, si precisa che per gli interventi che prevedono il ricorso a costi unitari standardizzati sono previste verifiche *in loco* e *in itinere* senza preavviso, concernenti l'effettiva realizzazione dell'intervento. Si richiama, pertanto, la necessità di mantenere la calendarizzazione degli incontri sempre aggiornata per non incorrere in rilievi. In particolare, eventuali modifiche nel calendario delle lezioni dovranno essere apportate **entro e non oltre le ore 9.30 del giorno in cui si svolge l'attività formativa** per consentire la programmazione delle verifiche *in itinere*. Infatti, nel caso in cui il controllore constati la mancata tenuta della lezione a fronte di quanto previsto sul sistema informativo GPU, l'operazione di verifica terminerà con esito negativo.

Per quanto riguarda le modalità di attuazione e di gestione, le tipologie e i costi, i progetti autorizzati devono essere attuati in piena corrispondenza con quanto indicato nella presente nota e con la nota di adesione richiamata in oggetto e con le altre disposizioni emanate dall'Autorità di gestione quali: le "Disposizioni e istruzioni per l'attuazione delle iniziative cofinanziate dai Fondi Strutturali Europei 2014 – 2020" (prot. AOODGEFID-29583 del 09/10/2020e s.m.i), il Manuale operativo di gestione (MOG- Avviso CARE) e gli altri manuali operativi GPU e SIF. Dette disposizioni sono reperibili e consultabili al seguente indirizzo: [http://www.istruzione.it/pon/ponkit\\_disposizioni.html\).](http://www.istruzione.it/pon/ponkit_disposizioni.html)

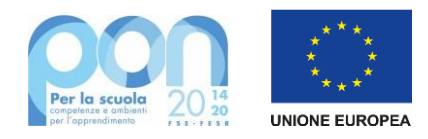

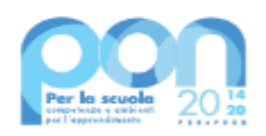

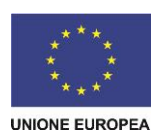

Si ricorda che a conclusione delle attività formative di tutti i moduli l'Istituzione scolastica dovrà procedere alla chiusura del progetto, completando l'inserimento dei dati e della documentazione prevista come illustrato nel Manuale operativo di gestione. Il Dirigente scolastico, infine, all'atto della chiusura del progetto, compilerà gli indicatori trasversali e la scheda di autovalutazione.

### **3. CONTABILITÀ E ACQUISIZIONE NEL PROGRAMMA ANNUALE**

**Il finanziamento previsto a valere sul PON –** Fondo Sociale Europeo (FSE), **dovrà essere iscritto** nelle ENTRATE – modello A, aggregato 02 – "Finanziamenti dall'Unione Europea" (liv. 1 aggregato) – 01 "Fondi sociali europei (FSE)" (liv. 2 - voce), istituendo la sottovoce "PON Per la scuola (FSE)" (liv. 3) del Programma Annuale previsto dal decreto interministeriale n. 129 del 29 agosto 2018 (Regolamento recante le istruzioni generali sulla gestione amministrativo-contabile delle Istituzioni Scolastiche).

Per la registrazione delle SPESE, nel suddetto Mod. A, dovrà essere istituita obbligatoriamente, nell'ambito dei Progetti (liv. 1) – P02 Progetti in ambito Umanistico e sociale (liv. 2), la specifica voce di destinazione (liv. 3) "Progetti CARE" - Nota di adesione n. 36723/2023" e, in esso, dovrà sempre essere riportato il codice identificativo del progetto assegnato nella nota autorizzativa e nel sistema informativo.

Rispetto a tale aggregato il Dirigente potrà, con proprio decreto, disporre le relative variazioni (cfr. D.I. n. 129/2018, art. 4 comma 4 e art. 10 comma 5).

Per il progetto occorrerà predisporre la Scheda illustrativa finanziaria (Mod. B), prevista dall'art. 5, comma 5 del medesimo Regolamento, e, in coerenza con le previsioni del PTOF, trovare evidenza nella specifica attività di verifica, modifica e assestamento al Programma Annuale (cfr. D.I. n. 129/2018, art 10). Si ricorda, infine, che le assegnazioni relative ad iniziative finanziate nell'ambito del PON sono vincolate alle destinazioni prestabilite: nel caso di progetti che si sviluppano su più esercizi finanziari, le somme non impegnate al 31 dicembre confluiranno, pertanto, come economie nell'avanzo di amministrazione e dovranno essere riportate nella competenza dell'esercizio successivo ai sensi dell'art. 5, comma 6, del soprindicato decreto interministeriale n. 129 del 28.08.2018. Particolare attenzione dovrà essere usata nella tenuta del registro del partitario delle entrate e delle spese, in quanto in essi dovranno essere dettagliatamente iscritti tutti gli accertamenti/riscossioni e gli impegni/pagamenti (cfr. D.I. n. 129/2018 – art. 40, comma 3).

# **4. MODALITÀ DI EROGAZIONE DEL FINANZIAMENTO**

Il processo del finanziamento prevede l'erogazione di:

- un acconto che corrisponde ad una percentuale calcolata sul costo complessivo del progetto; l'acconto viene predisposto a seguito dell'avvio del primo modulo registrato nel sistema informativo GPU;
- rimborsi calcolati sulla base delle certificazioni inserite a sistema attestanti i moduli già chiusi;
- il saldo è corrisposto alla chiusura del progetto a seguito dell'invio del modello di rendicontazione "REND\_S" e alla conclusione, con esito positivo, dei controlli di primo livello.

Si ricorda che a conclusione di ogni singolo modulo, l'istituzione scolastica potrà procedere alla richiesta di rimborso, inviando la certificazione nella piattaforma finanziaria (SIF2020). Il modello è un *format*  precompilato direttamente dal sistema (non modificabile) che calcola, in automatico, l'importo corrispondente alle attività svolte e riconoscibili per ogni singolo modulo realizzato. La certificazione tiene conto delle ore di formazione effettivamente erogate da parte delle diverse figure professionali e delle effettive presenze degli studenti. Si ricorda che ha assoluta rilevanza il numero totale delle ore registrate dal singolo partecipante e non il numero totale delle presenze giornaliere. Il sistema informativo, alla chiusura di ogni modulo, ordina gli studenti in base al più alto numero di ore di frequenza al fine di garantire il maggior rimborso possibile fino al numero massimo degli iscritti inseriti in fase di adesione. La possibilità di integrare

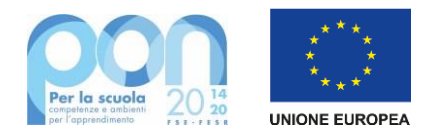

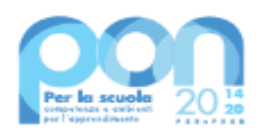

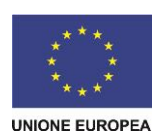

il numero dei partecipanti indicato in fase di adesione consente solo di avere un maggior numero di studenti che possano concorrere al calcolo per il più alto riconoscimento dell'area gestionale.

L'inserimento della CERT\_S, pertanto, rappresenta l'atto formale con il quale l'istituzione scolastica chiede ufficialmente il rimborso del percorso formativo. La "CERT\_S" può contenere la richiesta di rimborso di uno o più moduli. Si raccomanda, comunque, l'inserimento cumulativo di più moduli in un'unica certificazione laddove gli stessi abbiano una data di chiusura ravvicinata, ciò al fine di velocizzare i controlli di primo livello e i relativi rimborsi.

La certificazione da parte delle Istituzioni scolastiche è propedeutica al ricevimento di ulteriori risorse dopo il primo acconto.

Nel rispetto dei regolamenti europei, si fa presente che eventuali irregolarità nella gestione del progetto potranno comportare la sospensione immediata dei finanziamenti e la restituzione da parte dell'Istituzione scolastica dei fondi eventualmente già ricevuti.

### **5. PIANO FINANZIARIO A COSTI STANDARD (UCS – UNITÀ DI COSTO STANDARD)**

La Programmazione 2014-2020 ha introdotto nuove forme di sovvenzioni e assistenza con l'art. 67, punto 1, comma b) "Tabelle standard di costi unitari" del Regolamento (UE) n. 1303/2013 e con le "Opzioni semplificate in materia di costi" con l'art. 14.1 del Regolamento (UE) n. 1304/2013.

Nel rispetto di quanto sopra, si comunica che le presenti azioni saranno gestite nei confronti dei beneficiari secondo quanto previsto dal citato art. 67 (tabelle standard di costi unitari) che per queste azioni corrisponde alla tipologia di UCS "Formazione d'aula" approvata dall'Autorità di Gestione così ripartita:

1. costi della formazione (costi delle singole figure professionali per ora di formazione – euro 70,00/h per l'esperto ed euro 30,00/h per il tutor);

- 2. costi di gestione (euro 3,47 per ora per partecipante);
- 3. eventuali costi aggiuntivi (euro 70,00/allievo per la mensa).

Si precisa che è sempre obbligatorio garantire la copresenza dell'Esperto e del Tutor in tutti i percorsi formativi.

I costi standard obbligano la copresenza delle figure previste per l'area formativa in tutti gli incontri, pertanto, in caso di assenza non preventivata, la scuola dovrà riprogrammare l'incontro ovvero provvedere con la sostituzione della figura mancante come previsto dalle Disposizioni ed istruzioni e dalle FAQ.

Si ricorda che, in riferimento alla **voce aggiuntiva della "Mensa"**, per la quale, nei confronti dei Beneficiari, l'Autorità di gestione adotta la metodologia definita secondo l'art. 67 del Regolamento (UE) 1303/2013, il costo semplificato (UCS) corrispondente è pari a € 70,00/allievo **può essere riconosciuto solo per gli alunni che ricevono l'attestato**.

Si sottolinea, pertanto, che la voce "Mensa" deve essere considerata parte integrante del processo formativo ed è in tale contesto che diventa obbligatoria per tutti i partecipanti presenti alle giornate formative.

In fase di gestione, si consiglia di aggiornare il sistema informativo GPU periodicamente, per assicurare un costante controllo sull'andamento del progetto.

# **6. DURATA E VALIDITÀ DEL PERCORSO FORMATIVO**

Si precisa che ciascun modulo formativo (da 30 ore) non può mai essere suddiviso in due o più percorsi formativi e pertanto ogni partecipante deve poter usufruite dell'intero monte ore.

L'attestato finale potrà essere rilasciato solo ai partecipanti che abbiano frequentato almeno il 75%

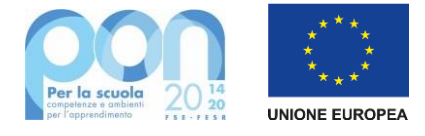

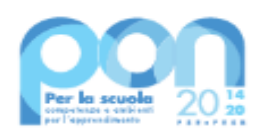

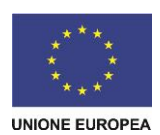

del percorso formativo e potrà essere generato dal sistema GPU in fase di chiusura del modulo. A tal fine, si raccomanda che le Istituzioni scolastiche registrino quotidianamente le presenze degli studenti e dei formatori.

Si ricorda che, qualora il numero dei partecipanti scenda, per due incontri consecutivi, al di sotto **del numero minimo previsto di 9 allievi** (8 per i casi previsti nelle "Disposizioni e istruzioni per l'attuazione delle iniziative cofinanziate dai Fondi Strutturali Europei 2014 – 2020"), si dovrà sospendere immediatamente il corso e inserire la richiesta di chiusura anticipata in GPU. In caso di chiusura anticipata di un modulo sarà comunque possibile richiedere il rimborso per le ore svolte tramite il modello CERT\_S.

Un costante monitoraggio delle presenze, a cura del Tutor d'aula, può consentire al Dirigente Scolastico di adottare i necessari provvedimenti per evitare la sospensione del percorso.

#### **7. RINUNCE/REVOCHE**

Nel caso in cui l'Istituzione scolastica si trovasse nella necessità di rinunciare al progetto, a uno o più moduli o alla voce aggiuntiva "mensa", la richiesta di rinuncia sarà effettuata esclusivamente tramite la funzione "Integrazione, Rinunce e Revoche" presente nel menù funzioni dell'applicazione SIF2020.

Nel caso in cui la voce aggiuntiva della "mensa" fosse stata prevista in fase di adesione per uno o più moduli, la richiesta di rinuncia dovrà essere effettuata **prima dell'avvio del modulo**. Una volta perfezionata la revoca della mensa da parte dell'Autorità di Gestione, sarà possibile avviare il modulo sulla piattaforma GPU.

#### **8. OBBLIGHI DEI BENEFICIARI IN TEMA DI INFORMAZIONE E PUBBLICITÀ**

Per quanto riguarda gli obblighi in tema di informazione, si rimanda alle note prot. n. AOODGEFID/11805 del 13.10.2016 e prot. n. AOODGEFID/3131 del 16.03.2017, entrambe disponibili nel sito dei Fondi Strutturali **[http://www.istruzione.it/pon/ponkit.html#sec\\_pub.](http://www.istruzione.it/pon/ponkit.html#sec_pub)** Si ricorda che l'attività di informazione e pubblicità è elemento obbligatorio di ogni intervento finanziato con le risorse finanziarie del Programma Operativo Nazionale "Per la Scuola" 2014-2020.

Informazioni e chiarimenti possono essere richiesti esclusivamente attraverso il servizio di ticketing, accessibile attraverso la sezione AIUTO della piattaforma GPU e utilizzabile per tutte le comunicazioni con l'Autorità di gestione, o reperiti nel sito web dedicato al PON all'indirizzo [http://www.istruzione.it/pon/.](http://www.istruzione.it/pon/)

IL DIRETTORE GENERALE

*Simona Montesarchio*

Silloutesarcero

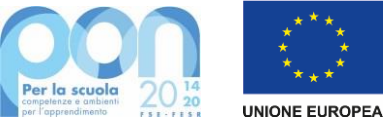